# **JBPM** [JUG]

Tomasz Gratkowski [GRATKOWSKI SOFTWARE]

RONA

S

# Parę słów o mnie

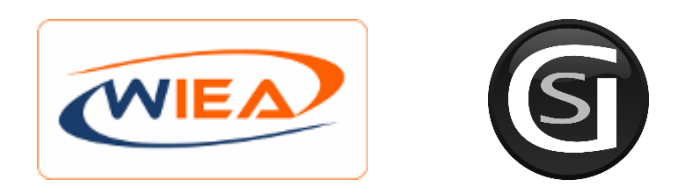

- Nauczyciel akademicki od 2000 roku
- Od 2002 współpracuję z firmami jako programista i projektant aplikacji
- □ Od 2006 roku właściciel firmy (GRATKOWSKI, SOFTWARE) świadczącej usługi IT:
	- Rozwiązania

- Tworzenie oprogramowania w językach Java, C#, Systemy wspomagania decyzji, CRM, Wielowarstwowe systemy w JEE, Portale Web, Integracja systemów informatycznych, Korporacyjna automatyzacja procesów, Sieciowe i osadzone aplikacje dla drukarek korporacyjnych
- **E** Konsulting
	- Zarządzanie organizacją i rozwój systemów, Modelowanie i optymalizacja procesów w BPMN, Wsparcie dużych przedsięwzięć IT, Integracja strategii biznesowych i technologicznych, Analiza, diagnostyka i optymalizacja procesów biznesowych, Projektowanie systemów informatycznych
- Projekty badawczo-rozwojowe
- Szkolenia
	- Programowanie w języku Java, Programowanie sieciowe w języku Java, Systemy rozproszone, Programowanie współbieżne i rozproszone w języku Java, Wybrane zagadnienia J2EE, Modelowanie systemów w UML, Modelowanie procesów biznesowych w BPMN
- http://it-gs.pl

## Agenda

- **3**
- Po co nam modelowanie procesów biznesowych
- □ Szczypta nudnej teorii o Business Process Management (BPM)
- Jak ugryźć jBPM
- □ Przykłady i "kodowanie"

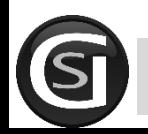

### Czy potrzebujemy modelować procesy biznesowe?

### Kod powstaje latami Wymagania się zmieniają Nawet świetlnie zaprojektowany system zbudowany na wzorcach może poddać się presji deadline

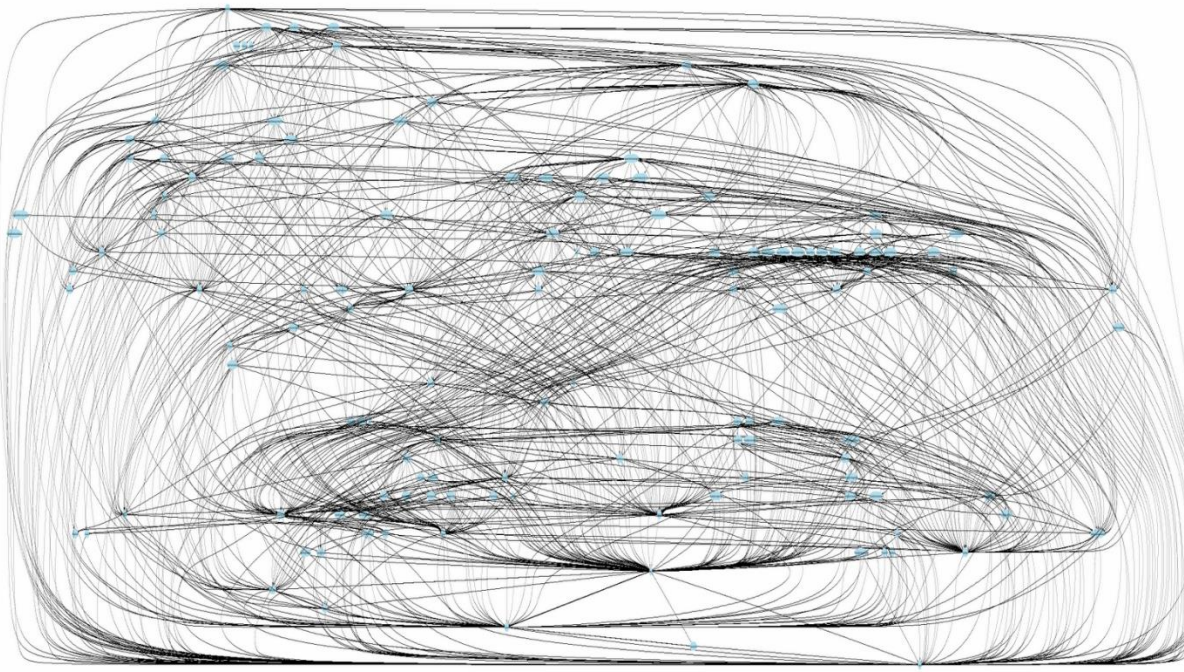

i zaczyna przypominać spaghetti

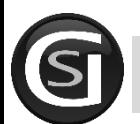

**4**

jBPM. T.Gratkowski - Po co nam modelowanie procesów biznesowych 16.12.2015

### Czy potrzebujemy modelować procesy biznesowe?

### Efekt:

**5**

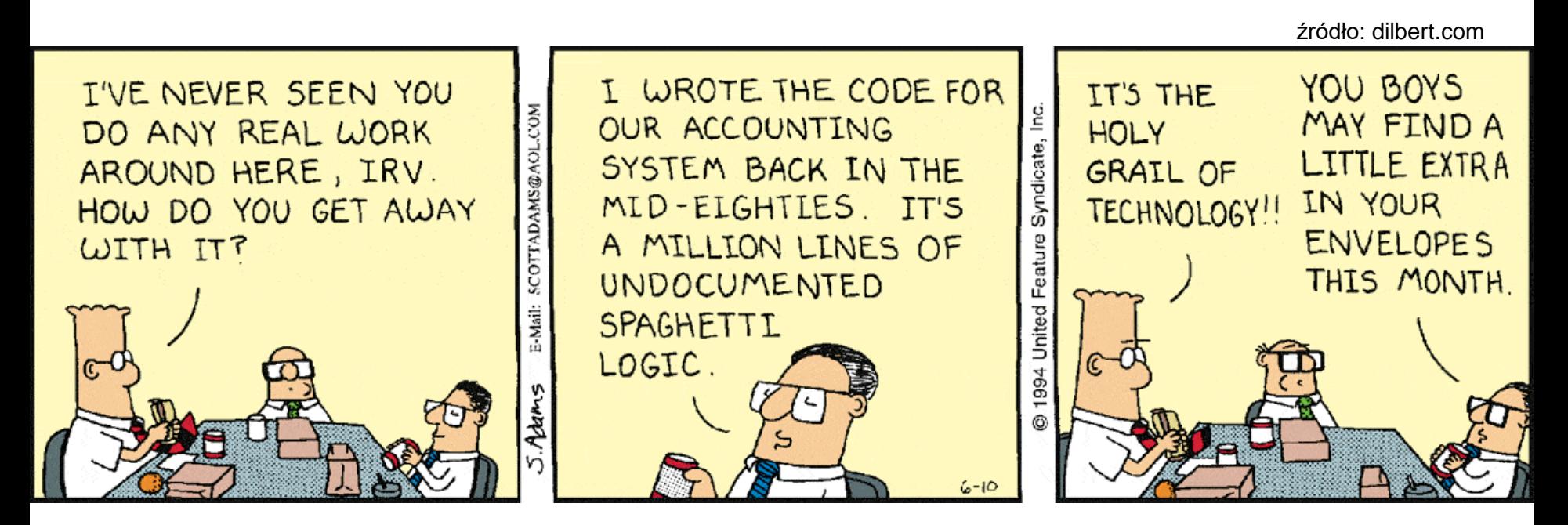

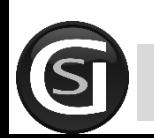

jBPM. T.Gratkowski - Po co nam modelowanie procesów biznesowych 16.12.2015

# A jak wygląda świat idealny?!

### **Firma wie jak działają jej procesy biznesowe**

□ A skąd?

**6**

- np. posiada ISO 9001
- szef ma zamiłowanie do porządku i zrobił w wolnym czasie sam
- (*czyli Panie Zbyszku na jutro proszę mi przygotować diagramy w BPMN dla wszystkich naszych działów*)

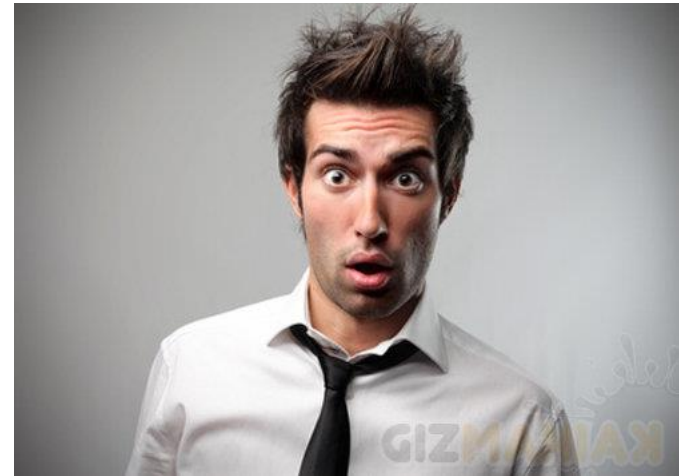

źródło: gizmaniak.pl

 prezes chciał wiedzieć czemu spadały zyski, i zatrudnił zewnętrzną firmę która opisała procesy biznesowe

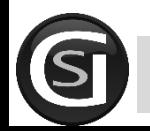

# Czy jest proces biznesowy?

#### **7**

### **Teoria !!!**

- **Proces biznesowy to** posiadający cel, uporządkowany zbiór czynności zainicjowanych przez jedno lub kilka zdarzeń wejściowych, w wyniku których powstaje wartość dodana dla klienta.
- □ Inaczej: Proces biznesowy to przekształcenie wejścia (**I**nput) procesu, z użyciem określonych reguł (**C**ontroll), w jego wyjście (**O**utput), na podstawie posiadanych zasobów i w obecności określonych ograniczeń (**M**echanism) – **w skrócie ICOM**
- □ Procesy biznesowe opisują w jaki sposób firma realizuje swoje cele.

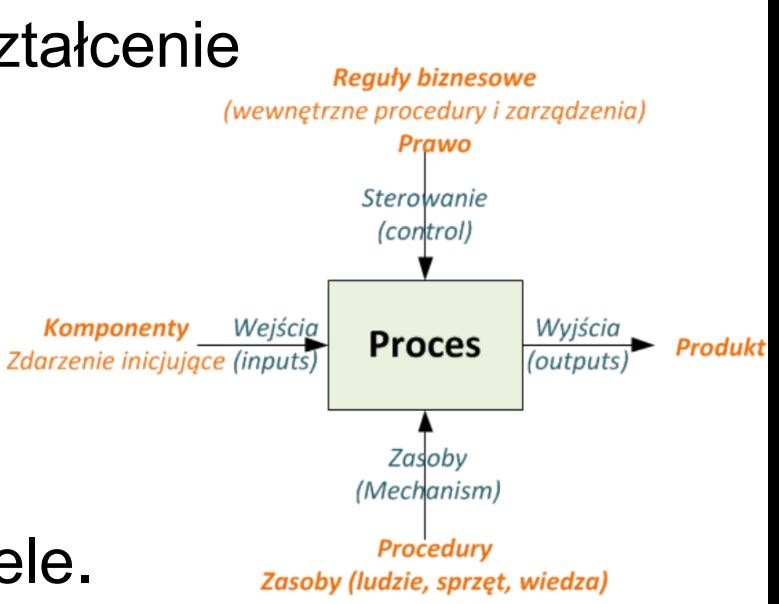

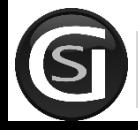

jBPM [JUG.ZG] T.Gratkowski - Szczypta nudnej teorii 16.12.2015

## Jak powstał Business Process Model and Notation (BPMN)

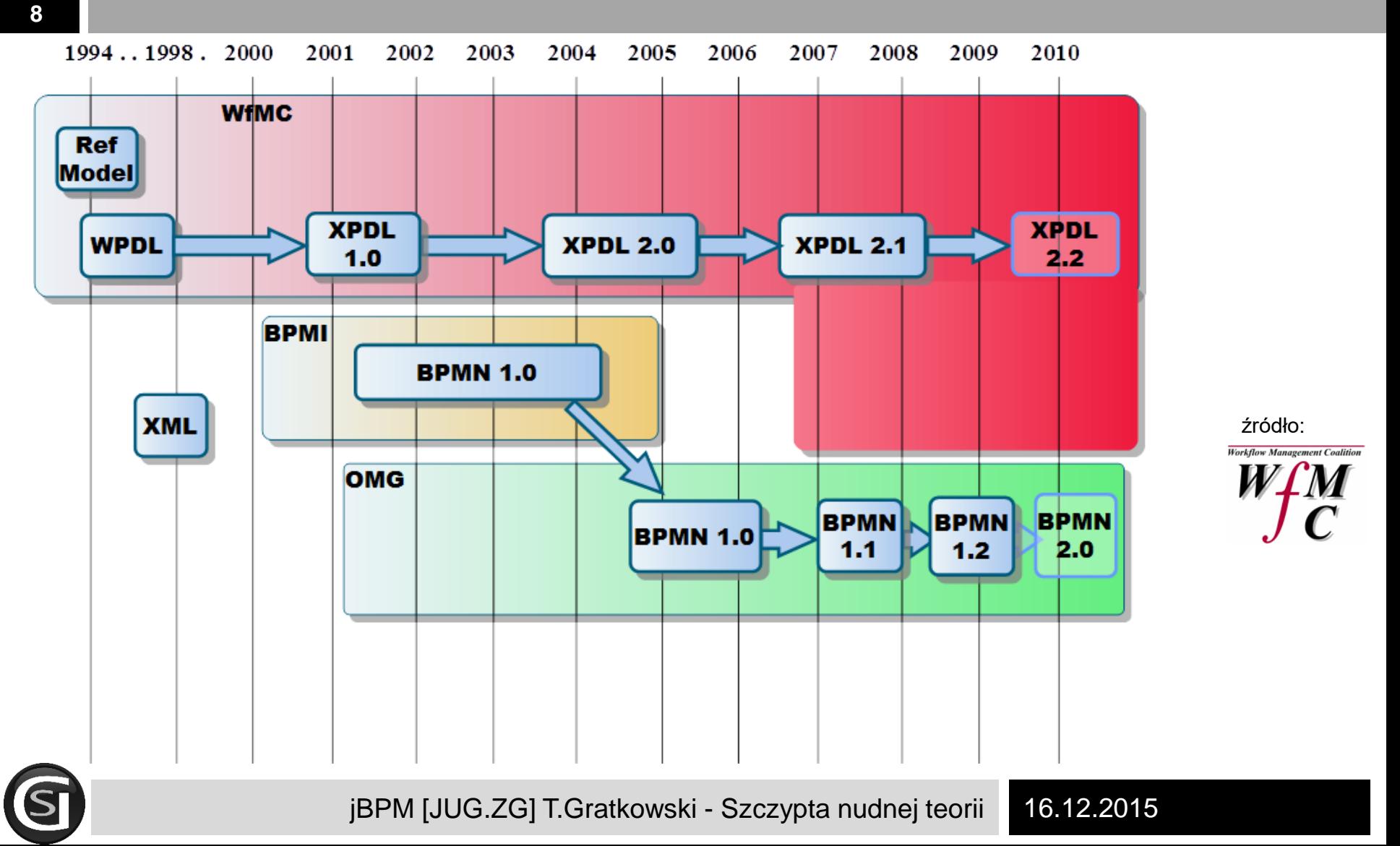

## Business Process Modeling Notation (BPMN)

- $\Box$  Jest zgodna z koncepcją architektury SOA
- Powstała w ramach Business Process Management Initiative, obecnie jest utrzymywana przez konsorcjum Object Management Group
- $\Box$  Aktualna wersja standardu to 2.0
- Zaletą notacji jest jej jednoznaczność, przydatność zarówno do opisów procesów na potrzeby oprogramowania klasy ERP, jak i Workflow
- Wspiera ją ponad 70 narzędzi
- □ Istnieje jednoznaczna metoda tłumaczenia z BPMN do BPEL jednakże BPEL nie obsługuje wszystkich dozwolonych konstrukcji BPMN
- □ BPEL (ang. Business Process Execution Language for Web Services, pełna nazwa Web Services Business Process Execution Language, WS-BPEL)
	- oparty na XML język do definiowania procesów biznesowych opartych o usługi sieciowe, będący standardem OASIS (wsbpel-v2.0 z 2007r.)
	- każdy proces biznesowy zdefiniowany w BPEL również jest usługą sieciową i może wchodzić w skład innych procesów

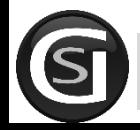

# Elementy BPMN

#### [http://www.bpmb.de/images/BPMN2\\_0\\_Poster\\_PL.pdf](http://www.bpmb.de/images/BPMN2_0_Poster_PL.pdf)

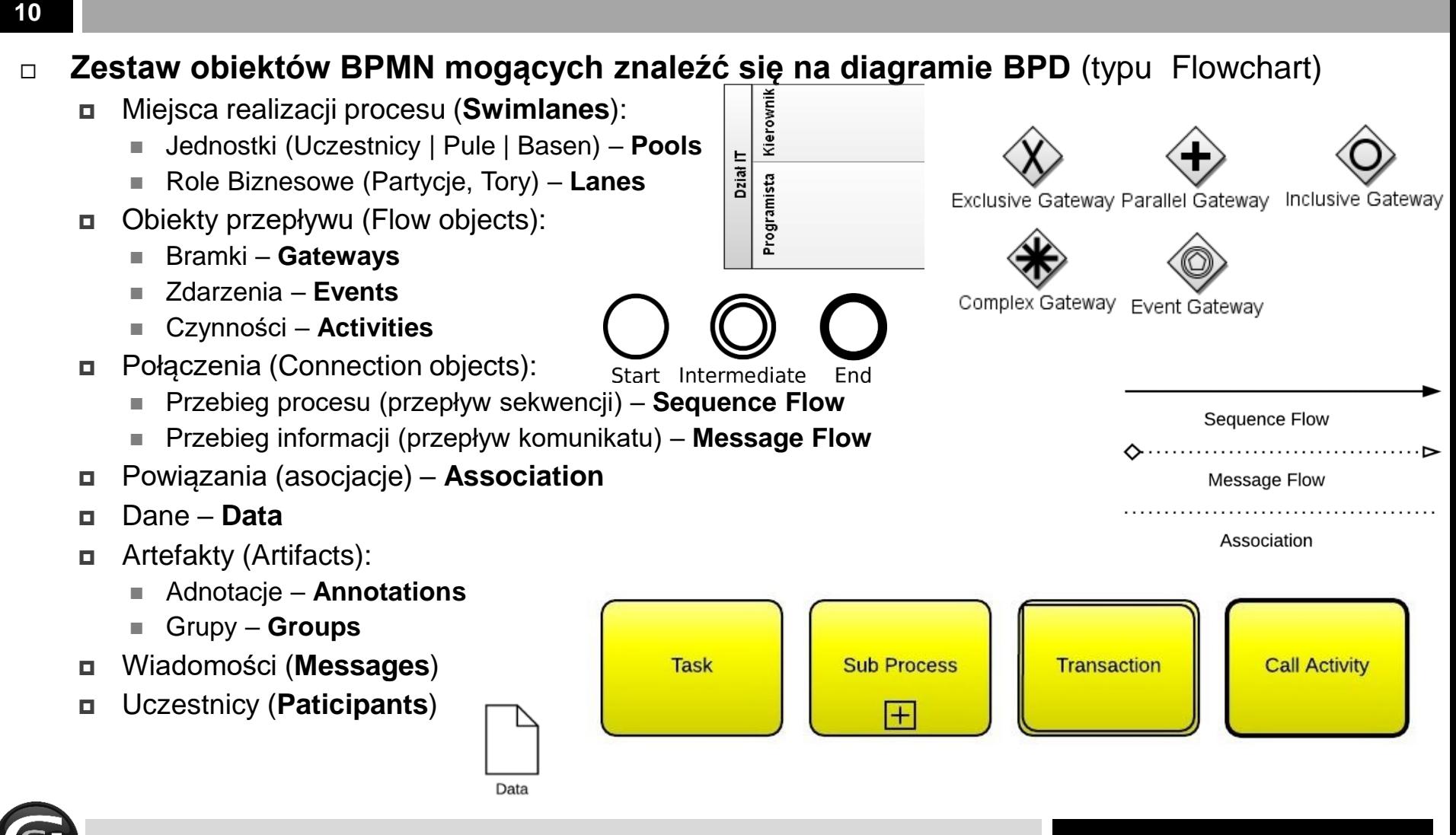

jBPM [JUG.ZG] T.Gratkowski - Szczypta nudnej teorii 16.12.2015

### Przykład procesu zamawiania i odbierania pizza

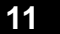

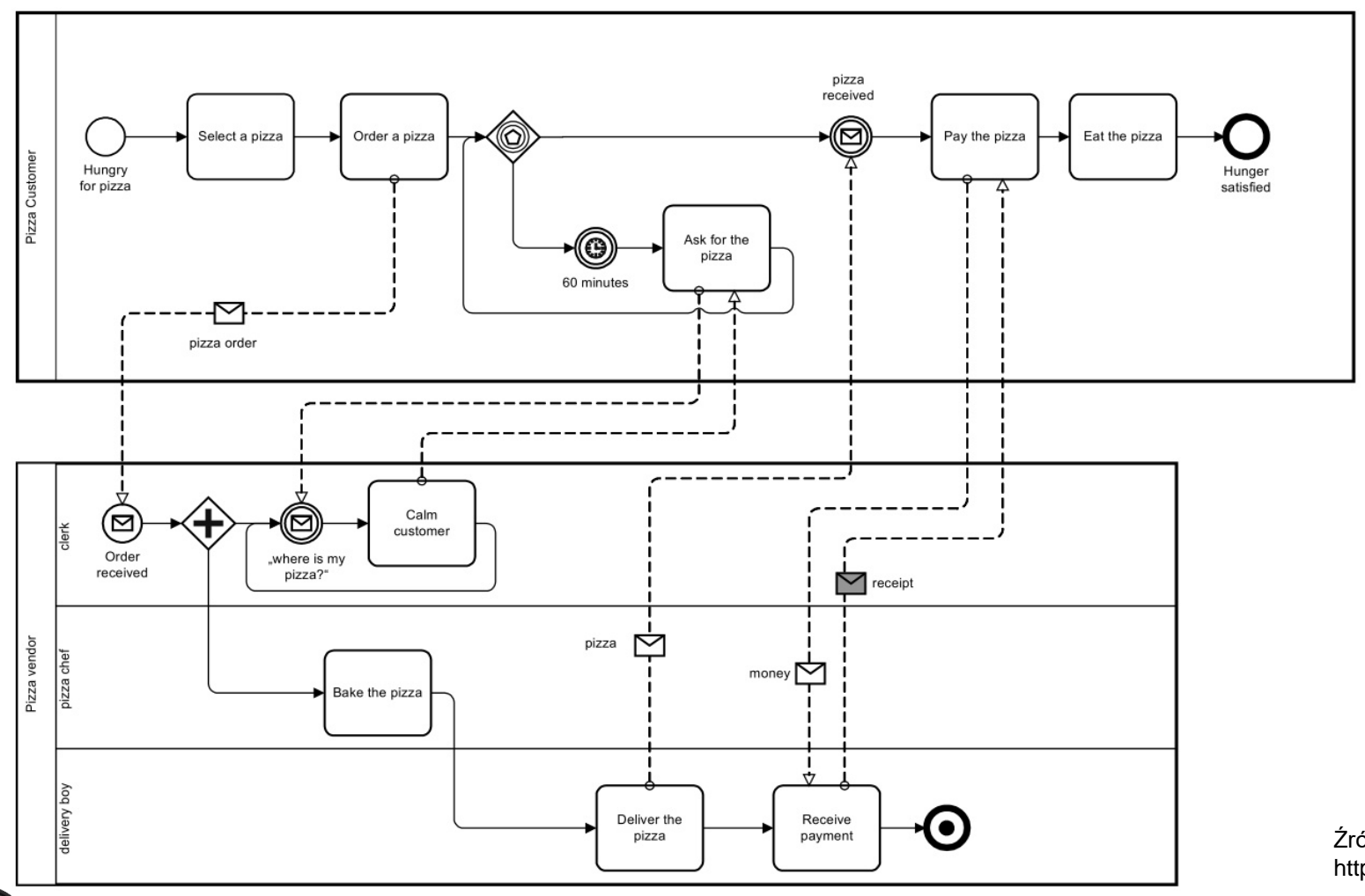

Źródło http://www.bpmn.info/

jBPM [JUG.ZG] T.Gratkowski - Szczypta nudnej teorii 16.12.2015

# Czym jest jBPM

- Jest elastycznym lekkim pakietem (środowiskiem) open-source (licencja Apache) napisanym w Java obsługującym BPM i BPEL
- Jest mostem łączącym analityków biznesowych z deweloperami
- Pozwala modelować, wykonywać i monitorować procesami biznesowymi w całym cyklu życia
- Może być osadzony w ramach naszej aplikacji lub świadczyć usługi innym

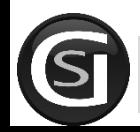

# Cechy i narzędzia jBPM

- Obsługuje WS-HumanTask akcje wymagające interakcji z aktorem
- □ Istnieje możliwość włączenia zarządzania trwałością oraz transakcjami (JPA/JTA)
- Możliwość projektowania i budowania aplikacji przez interfejs webowy
	- Możliwość definiowania modeli danych na potrzeby aplikacji poprzez interfejs webowy
	- Webowe kastomizowalne raporty
- Narzędzia deweloperskie dla Eclipse
- Zdalny interfejs dostępu do procesów (REST, JMS, Remote Java API)
- $\Box$  Integracja z Maven, Spring, OSGi, etc.

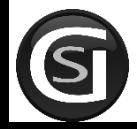

# Architektura jBPM

**14**

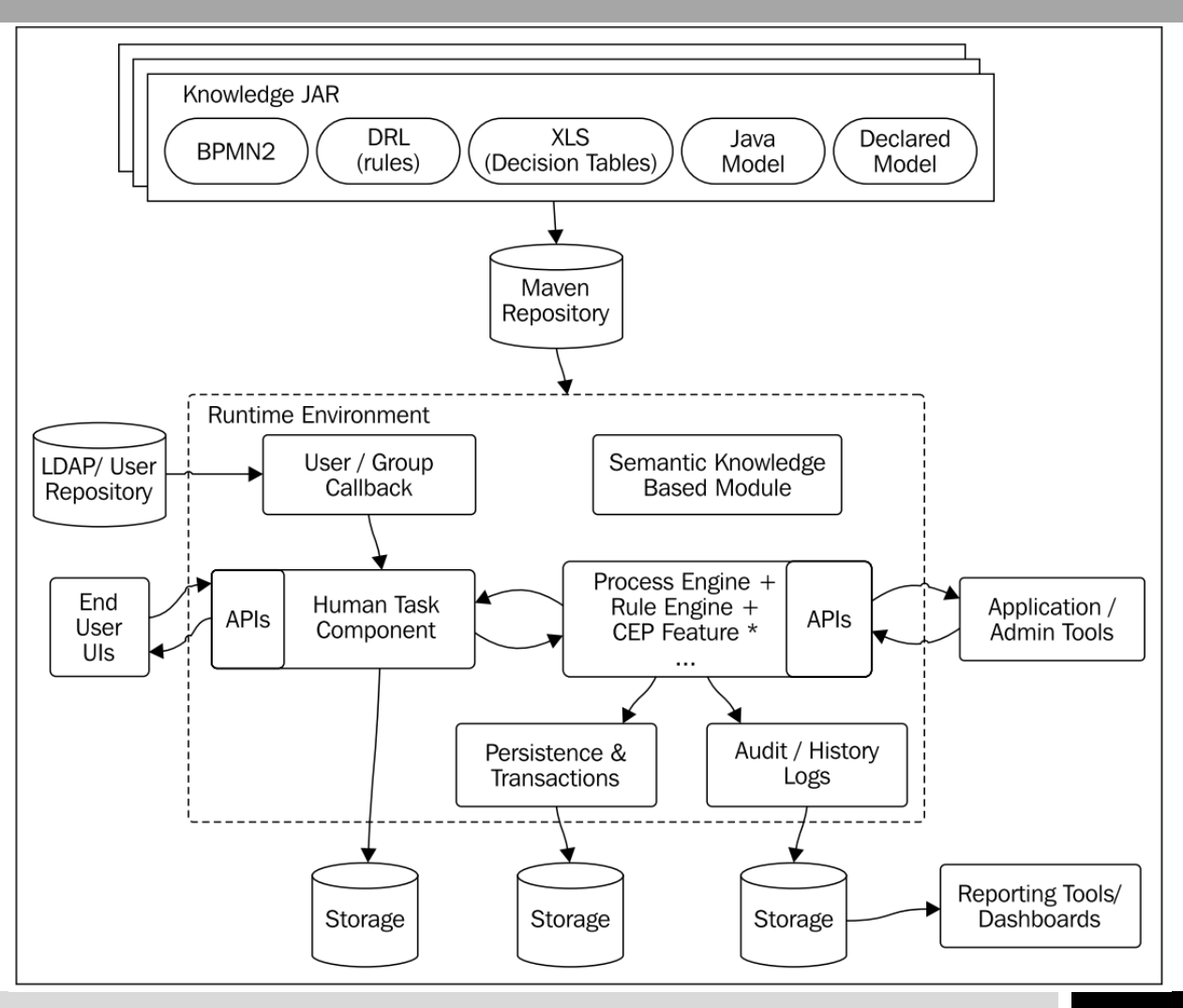

źródło jBPM6 Developer Guide

jBPM [JUG.ZG] T.Gratkowski - Jak ugryźć jBPM 16.12.2015

# Przykłady i "kodowanie"

- **15**
- Prawie Hello World
- Przychodzą i zmieniają nam przebieg procesu biznesowego
- $\Box$  Integruję się z innymi Development przez WWW (jak starczy czasu)

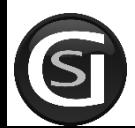

## Książki o jBPM6

**16**

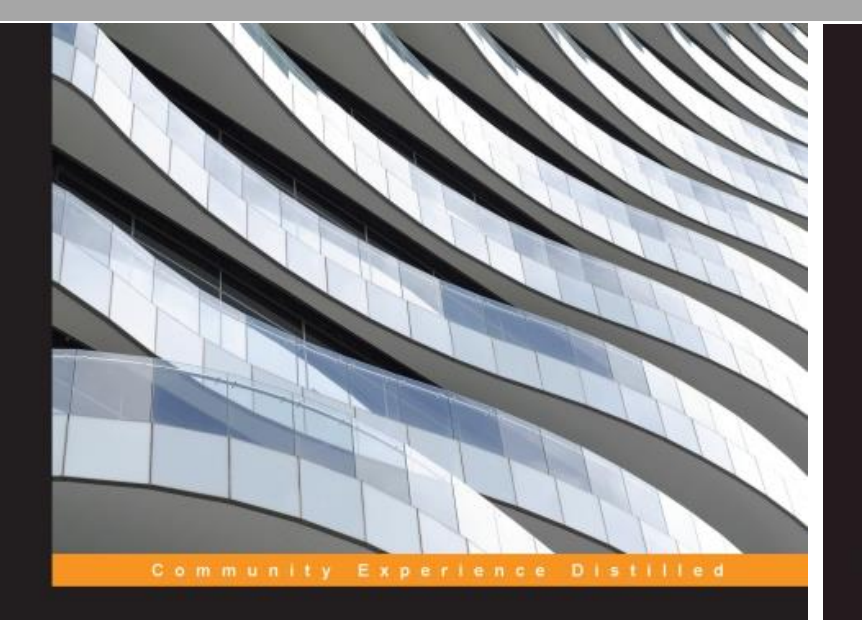

### **Mastering jBPM6**

Design, build, and deploy business process-centric applications using the cutting-edge jBPM technology stack

**Simone Fiorini Arun V Gopalakrishnan** 

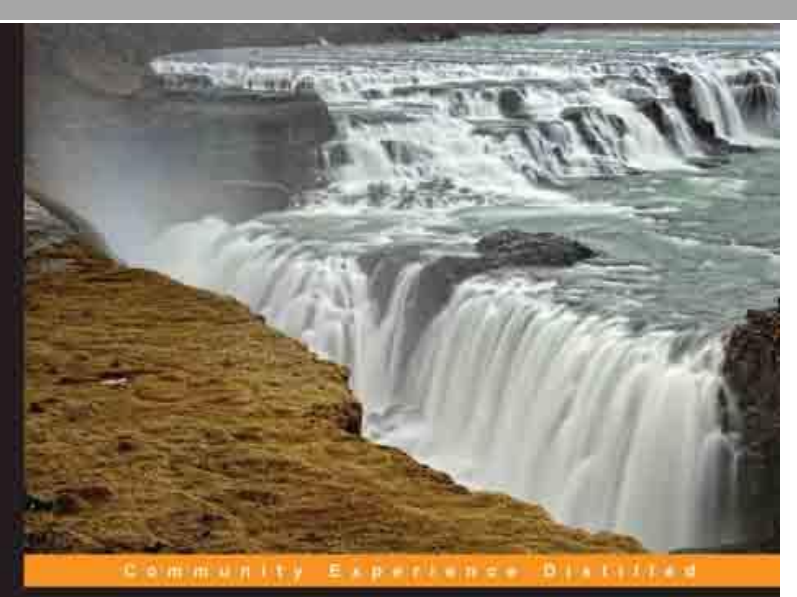

#### **jBPM6 Developer Guide**

Learn about the components, tooling, and integration points that are part of the JBoss Business Process Management (BPM) framework

Mariano Nicolas De Maio **Mauricio Salatino Esteban Aliverti** 

PACKT | Open source\*

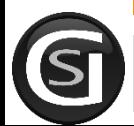

jBPM [JUG.ZG] T.Gratkowski - Podsumowanie 16.12.2015

[PACKT] Open source\*

## Inne ważne miejsca

#### **17**

### <http://jbpm.org/>

- <http://docs.jboss.org/jbpm/> bezpośredni link do dokumentacji dla wszystkich wersji
- □ <https://developer.jboss.org/> formu
- $\Box$  jednym deweloperów jBPM jest nasz student Maciej Swiderski, który udziela się mocno na forum
- □ <http://kverlaen.blogspot.be/> blog jednego z głównych deweloperów

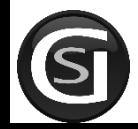

## Pytania!

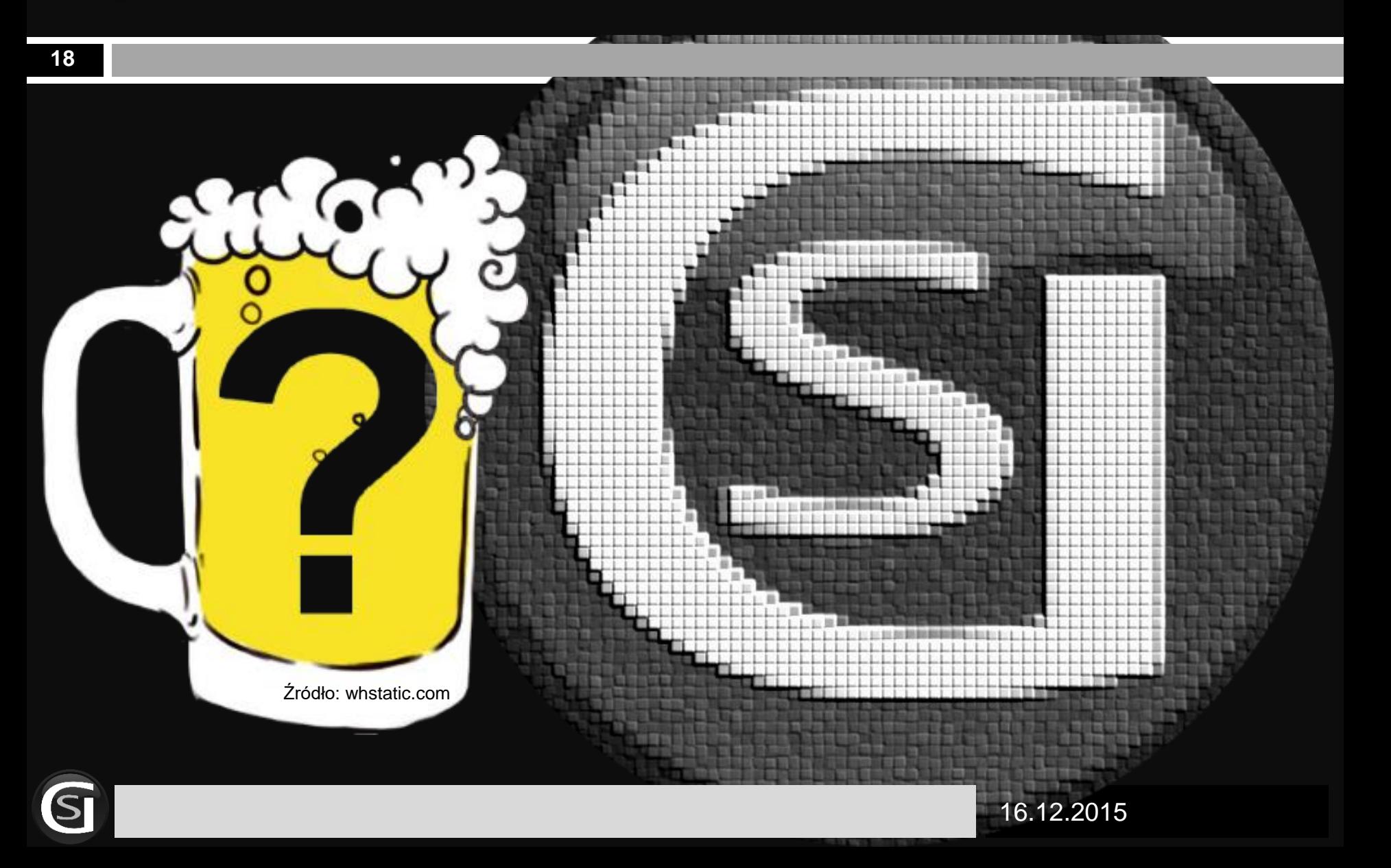